## Он-лайн лицензирование

## WEB сервер лицензирования.

В сервер приложений Супермаг+ добавлена возможность получать лицензионную информацию от WEB сервера лицензирования. В этом случае не требуется получать файл лицензии и не требуется аппаратный ключ.

WEB сервер лицензирования размещен в облачном пространстве и обслуживается силами компании производителя. В комплект поставки Торговой системы сервер лицензирования не входит.

Для работы с WEB сервером лицензирования на компьютере, где работает сервер приложений, исполняющий функцию сервера лицензий Торговой системы, необходимо создать специальную запись в системном реестре с URL сервера лицензирования (файл LicURL.reg - предоставляется разработчиком ПО). При установке или обновлении Торговой системы эта запись не создается и может быть выдана по запросу. При наличии такой записи в интерфейсе администратора сервера приложений в диалоге, доступном при нажатии кнопки «Лицензия БД», появляется кнопка «Лицензирование без ключа через веб-сервер»:

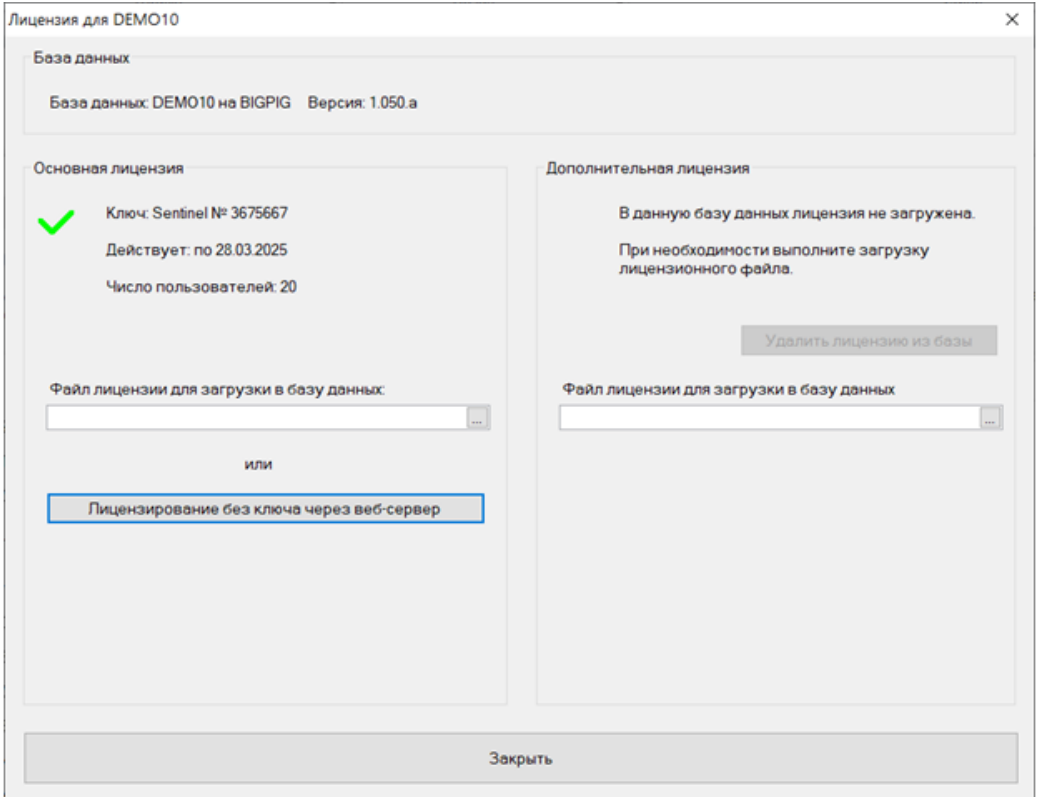

При нажатии на кнопку появляется возможность ввести номер лицензии и пароль, которые выдаются организации при заключении соглашения с компанией производителем (номер и пароль - предоставляются разработчиком ПО):

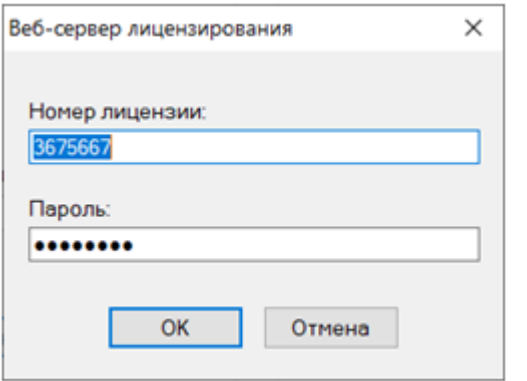

Номер лицензии соответствует понятию «номер ключа» в случае использования физического ключа. Номер лицензии может быть один для всех баз данных, независимо от того обслуживаются они одним сервером приложений или несколькими.

В случае успешного доступа к серверу лицензирования и наличия в ней лицензии для указанной базы данных, лицензию можно загрузить:

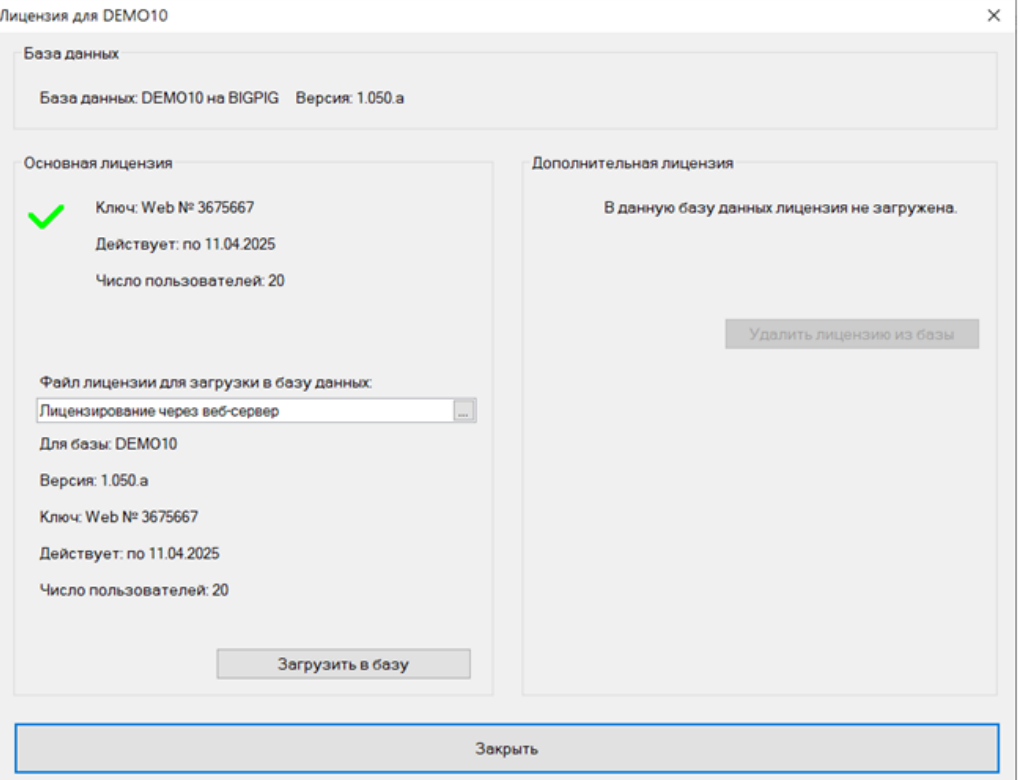

Лицензия, загруженная с веб-сервера, представляет собой зашифрованные данные. Чтобы сервер приложений получил информацию о том, разрешена ли для использования та или иная функция, ему необходимо обратиться к веб-серверу. При получении ответа, ответ кешируется и одновременно сохраняется специальным образом. При рестарте сервера приложений все данные кеша при наличии связи перезагружаются с вебсервера. Сохраненные ответы при отсутствии соединения могут использоваться до 240 часов.

При старте сервера приложений он будет работать с лицензией, то есть будет выполнять функцию сервера лицензий, только в том случае, если лицензия загружалась с его помощью. При переносе сервера приложений на другой компьютер надо заново загрузить лицензию.

Для защиты от несанкционированного доступа к лицензионной информации обмен данными с веб-сервером происходит по защищенному протоколу, с использованием протокола авторизации OAuth2 и с подтверждением доступа к аутентичной службе.